# **timerecording/set\_costcenter.php**

Compatibility This function is only available for customers with activated time recording V3.

Allows you to create, edit and delete cost centers.

## **Description**

**POST timerecording/set\_costcenter.php?company**=COMPANY\_RTIKEY**&import**=COMPANY\_IMPORTKEY**&action**=ACTION\_TYPE**&n ame**=COSTCENTER\_IDENT**&name**=COSTCENTER\_NAME**&valid\_from**=COSTCENTER\_VALIDFROM\_DATETIME**&valid\_to**=COSTCENTER\_VALIDT O\_DATETIME**&planned\_duration**=COSTCENTER\_DURATION**&defined\_activities**=COSTCENTER\_ACTIVITIES**&allow\_other\_activities**=COSTCENT ER\_OTHER\_ACTIVITIES\_OPTION**&defined\_persons**=COSTCENTER\_PERSONS

### **Parameters**

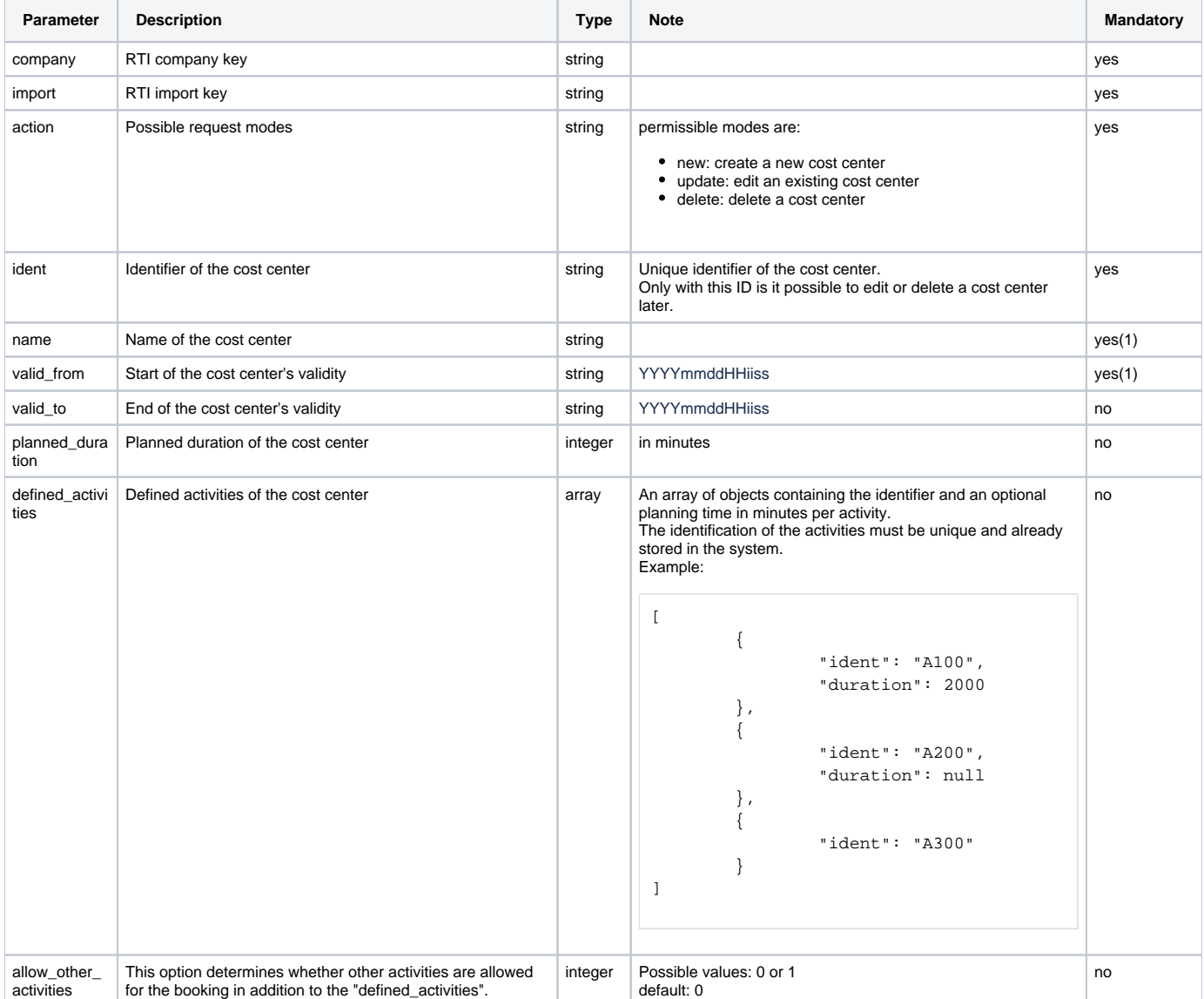

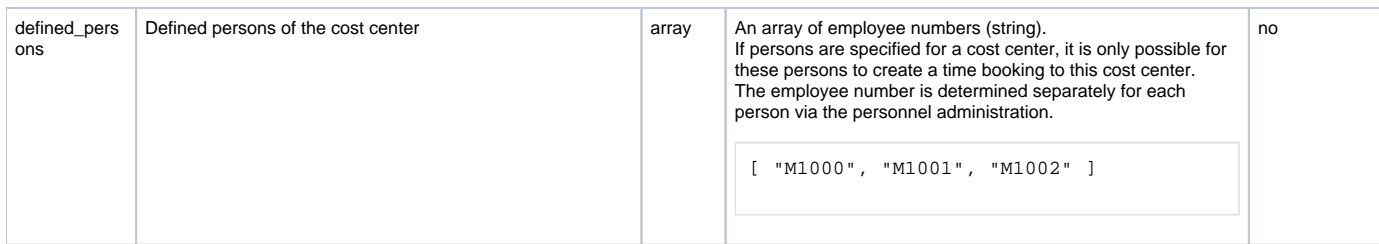

Hints:

(1) Mandatory field when creating a cost center

If fields are not transmitted when editing cost centers, they will not be changed.

### Return

When creating and editing, "**COSTCENTER\_DATA\_SAVED**" is returned if successful.

When deleting a cost center, "**COSTCENTER\_DELETED**" is returned if successful..

If entries are missing or incorrect, an "**ERROR:description**" is returned.

### Examples

#### **Create a new cost center with all possible fields**

```
https://map.yellowfox.de/rti/timerecording/set_costcenter.php?
company=COMPANY_RTIKEY&import=COMPANY_IMPORTKEY&action=new&ident=B1234&name=Baustelle&valid_from=20210101000000&
valid_to=20211231235959&planned_duration=10000&defined_activities=[{"ident":"A100","duration":5000},{"ident":"
A200","duration":5000}]&allow_other_activities=0&defined_persons=["M1000","M1001"]
```
#### **Edit the name of a cost center**

https://map.yellowfox.de/rti/timerecording/set\_costcenter.php? company=COMPANY\_RTIKEY&import=COMPANY\_IMPORTKEY&ident=B1234&action=update&name=Büro

#### **Delete a cost center**

https://map.yellowfox.de/rti/timerecording/set\_costcenter.php? company=COMPANY\_RTIKEY&import=COMPANY\_IMPORTKEY&ident=B1234&action=delete